# Задача 1. Прямоугольник

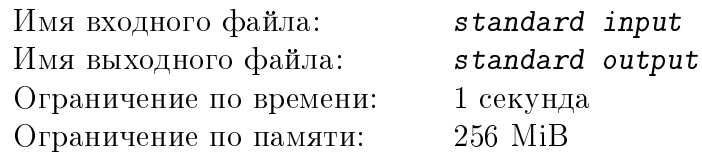

Определите максимальный возможный периметр прямоугольника с целыми сторонами, имеющего площадь  $N$ .

#### Формат входных данных

В единственной строке положительное целое число  $N, N \leq 1000$ .

#### Формат выходных данных

В первой и единственной строке одно целое число – искомый периметр.

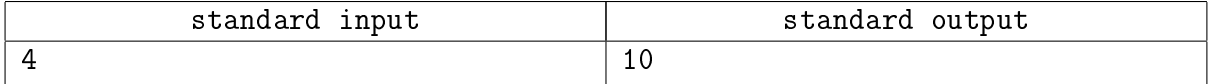

# Задача 2. Пинбол

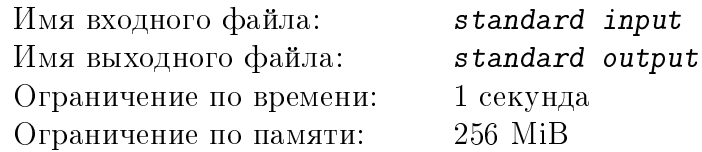

Молодой программист разрабатывает игру, немного похожую на Пинбол. На прямоугольном поле расставлены препятствия – иголочки, задача игрока – прокатить по полю шарик, изначально находящийся над верхней границей поля, под нижнюю границу поля. При движении шарик может касаться иголочек. Левая и правая границы поля являются стенками, никакая часть шарика не может выходить за эти границы. Вам необходимо для заданного расположения иголочек определить максимальный диаметр шарика, при котором игра может быть пройдена, считая, что диаметр иголочек пренебрежимо мал.

#### Формат входных данных

В первой строке три положительных целых числа, разделенных пробелами. Первое число,  $N$ , – число иголочек,  $0 < N \leqslant 2000$ . Второе число,  $W$ , – ширина поля,  $2 \leqslant W \leqslant 1000$ . Третье число,  $H$ , – высота поля,  $2 \leq H \leq 1000$ . Далее следует N строк, в каждой из которых по 2 целых положительных числа, разделенных не менее чем одним пробелом, – координаты иголочек X и Y, первая координатная ось направлена слева направо, вторая снизу вверх  $(0 < X < W,\, 0 < Y < H)$ . Координата левой границы 0, правой –  $W$ . Верхняя граница имеет координату  $H$ , нижняя – 0.

#### Формат выходных данных

В первой и единственной строке одно вещественное число – искомый диаметр шарика в формате с фиксированной точкой с тремя знаками после десятичной точки.

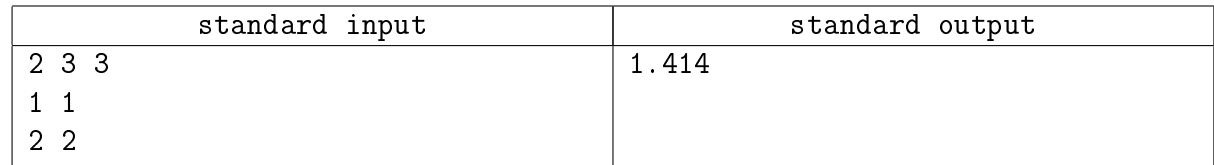

# Задача 3. Куб

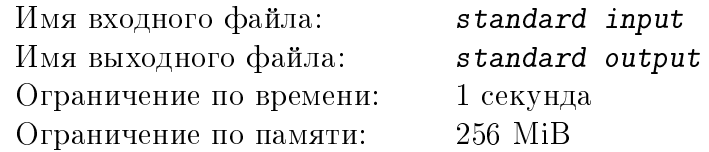

В археологическом музее города N основной достопримечательностью был артефакт, представляющий собой куб, все шесть граней которого были покрашены в разные цвета. Внешне он не был ничем примечателен, и вся его ценность была связана с его древностью. Куб в музее стоял в углу, потому посетителям были видны только три его смежные грани.

Когда настало время для того, чтобы отдать куб на реставрацию, дирекция музея решила, что не может позволить просто убрать его из экспозиции (в этом случае резко сократится поток посетителей), потому решили изготовить его копию, и выставить ее вместо самого артефакта на время реставрации. Для изготовления копии была сделана фотография куба, на которой были видны все те же три грани.

После того, как копия была готова, никто не обратил внимания, что три другие стороны куба были покрашены в произвольные цвета, и ее поставили на место оригинала некоторым образом.

Спустя некоторое время многие посетители стали подозревать подмену, и слова дирекции, что это тот же самый куб, просто повернутый, не всех могли убедить.

Проверьте, можно ли, зная цвета трех граней исходного куба, которые были видны, и цвета трех граней копии, которые видны сейчас, утверждать, что произошла подмена.

#### Формат входных данных

В первой строке три слова из строчных латинских букв через пробел – названия цветов видимых граней исходного куба.

В второй строке три слова из строчных латинских букв через пробел – названия цветов видимых граней копии в том же порядке.

#### Формат выходных данных

В первой и единственной строке YES, если можно точно определить, что куб был заменен. В противном случае NO.

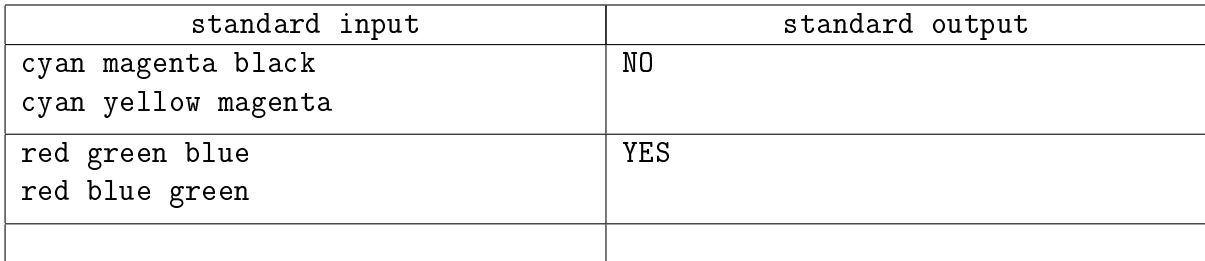

# Задача 4. Последовательность

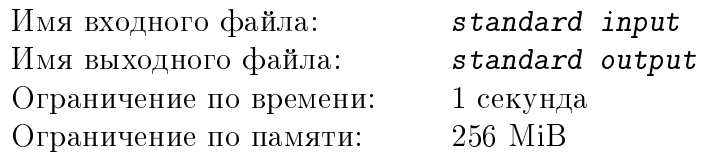

Рассмотрим последовательность целых неотрицательных чисел, которая определяется следующим образом: первый член последовательности равен 0, а каждый следующий равен сумме цифр числа, равного сумме предыдущего члена и некоторого фиксированного числа  $N$ , то есть

 $a(1) = 0$ ,

 $a (i + 1) = \text{cymma}$  цифр  $(a (i) + N), i > 0, N = const.$ 

Требуется определить  $K$ -ый член этой последовательности.

## Формат входных данных

В первой строке одно целое неотрицательное число  $N, N < 10^{10000}$ . Во второй строке одно целое положительное число  $K,\, K< 10^9,$  – номер искомого члена последовательности.

# Формат выходных данных

В первой и единственной строке одно целое неотрицательное число – К-ый член заданной последовательности

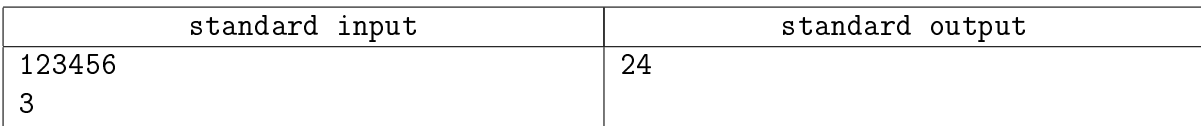

# Задача 5. Муравей

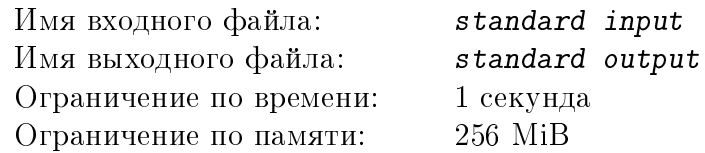

На плоском полу стоит закрытая коробка, имеющая форму прямоугольного параллелепипеда. Снаружи на одном из углов основания коробки находится муравей, которому необходимо попасть на противоположный угол основания. Муравей может перемещаться произвольным образом по поверхности коробки, не заползая под ее основание, так как коробка очень плотно примыкает к полу.

Требуется определить квадрат минимального расстояния, которое необходимо преодолеть муравью.

# Формат входных данных

В единственной строке три целых положительных числа, разделенные пробелами – размеры коробки в сантиметрах (первые два числа – длины сторон основания, третье число – высота). Каждый из размеров не превышает  $10^9\!\!.$ 

## Формат выходных данных

В первой и единственной строке одно число – квадрат минимального расстояния, которое необходимо преодолеть муравью, чтобы добраться из одного угла основания коробки в противоположный (в квадратных сантиметрах).

Если результирующее число не является целым, его следует округлить по стандартным правилам.

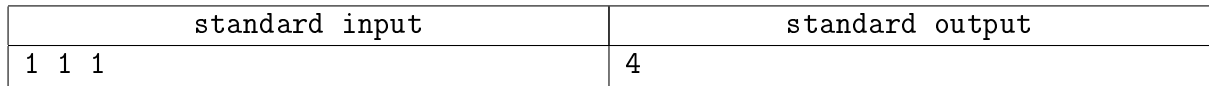

# Задача 6. Баннер

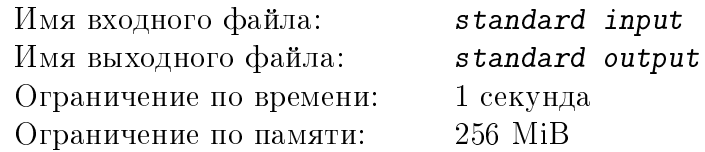

Дизайнеру рекламных баннеров поступил заказ на изготовление квадратного баннера. Вся поверхность баннера должна быть покрыта изображениями, представленными заказчиком, каждое из которых имеет прямоугольную форму. Изменять размер изображений и накладывать их друг на друга категорически запрещено. При этом все изображения обязательно должны быть использованы на баннере, так как несут огромную смысловую нагрузку. В то же время, изображения достаточно абстрактны, поэтому их можно поворачивать.

Определите, возможно ли выполнение такого заказа.

#### Формат входных данных

Во первой строке одно целое положительное число  $N$   $(N \leqslant 10)$  – количество изображений, представленных заказчиком. Далее  $N$  строк по 2 целых положительных числа через пробел – размеры представленных изображений. Каждый из размеров не превышает 1000.

#### Формат выходных данных

В первой и единственной строке YES, если из данных изображений можно составить квадратный баннер, и NO в противном случае.

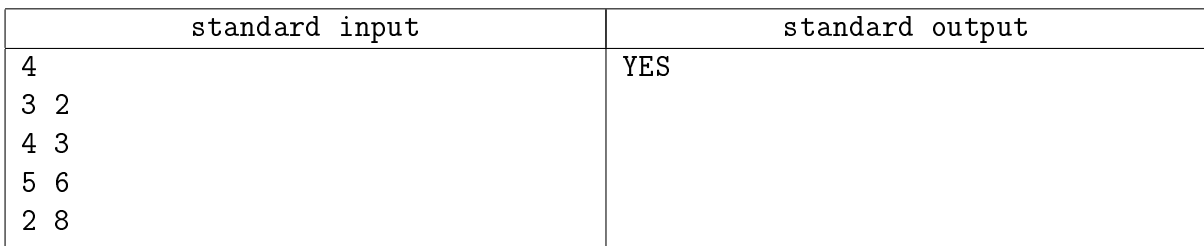

# Задача 7. Похожие слова

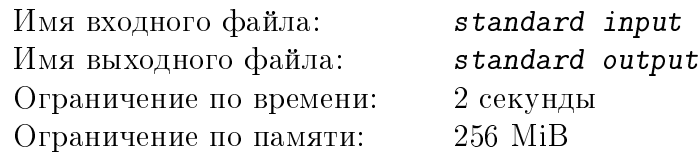

При наборе текста на клавиатуре люди часто не попадают по нужным клавишам. Поэтому в текстовом редакторе было бы неплохо иметь подсистему, помогающую исправлять опечатки, которая будет искать слова, "похожие" на набранные, в зависимости от расстояния букв на клавиатуре.

Задан словарь из N слов длины  $K$  и таблица расстояний между буквами (для некоторых пар букв). Слова считаются "похожими", если буквы на одинаковых позициях либо совпадают, либо для них задано какое-то расстояние. Требуется выдать все слова, "похожие" на заданное, в порядке возрастания суммы расстояний несовпадающих букв. Если для двух слов суммарное расстояние одинаково, выдать их по алфавиту.

#### Формат входных данных

В первой строке два положительных целых числа  $N$  и  $K$   $(N\times K\leqslant 15\cdot 10^5),$  разделенных пробелами. Далее следует N различных строк длины  $K$ , каждая из которых является словом из словаря. В следующей строке одно целое положительное число  $M$  - количество различных пар букв, между которыми определено расстояние, при этом пары X, Y и Y, X считаются одинаковыми. Далее следует M строк, описывающих эти расстояния в формате  $\langle$ буква> $\langle$ пробел> $\langle$ буква> $\langle$ пробел> $\langle$ расстояние>, где  $\langle$ расстояние> – целое положительное число, не превышающее 1000. В последней строке задано слово длины  $K$ , для которого нужно найти все похожие слова. Все слова состоят из строчных латинских букв.

#### Формат выходных данных

В первой строке одно целое неотрицательное число  $L$  - количество слов словаря, похожих на заданное слово. Затем  $L$  строк - слова из словаря, похожие на заданное слово, в требуемом порядке.

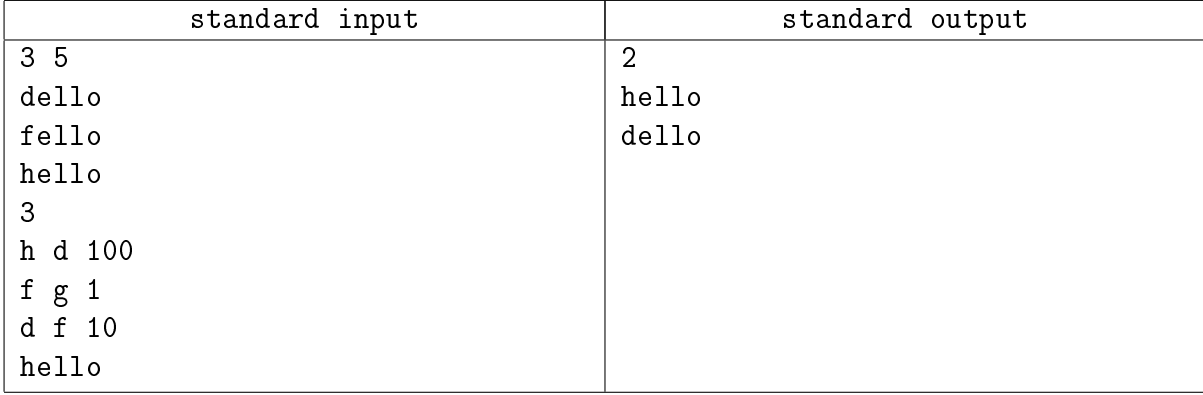

# Задача 8. Десятка

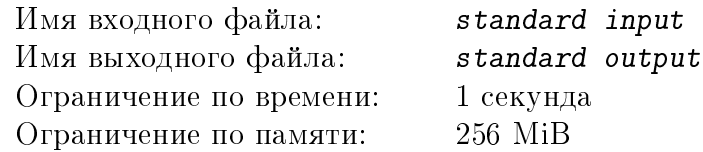

Задана некоторая последовательность цифр длины  $N$ . За один ход из этой последовательности можно удалить несколько подряд идущих членов, если их сумма равна 10. При удалении «хвост» последовательности смещается на место удаленных элементов. Ходы продолжаются до тех пор, пока удаление возможно.

Определите минимальное возможное количество оставшихся членов последовательности.

#### Формат входных данных

В первой строке одно целое положительное число  $N, N \leq 10000$  – длина исходной последовательности.

Во второй строке через пробел  $N$  цифр десятичной системы счисления – члены последовательности.

#### Формат выходных данных

В первой и единственной строке одно целое неотрицательное число – минимальное возможное количество членов последовательности, которые останутся после удалений.

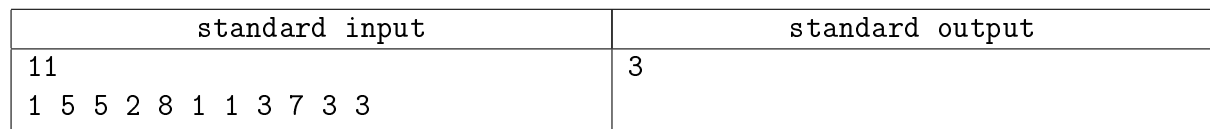

# Задача 9. Монополия

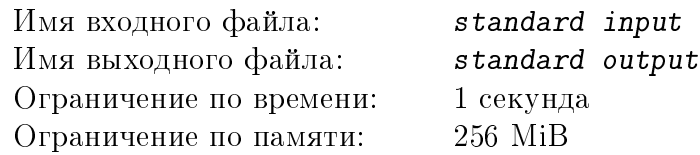

Известная игра "Монополия" уже много лет не теряет своей популярности, но достаточно сложна для программирования. Поэтому рассмотрим упрощенный аналог этой игры. На столе по кругу разложены  $N$  карточек, на каждой из которых указано некоторое число от 1 до N. Игрок начинает играть, устанавливая фишку на произвольную карточку. Ход начинается с того, что игрок забирает со стола карточку, на которой стоит фишка. Пусть на убранной карточке указано число  $S$ . Игрок перемещает фишку на  $S$  еще не убранных карточек по часовой стрелке. На этом ход заканчивается. Всего игрок может сделать  $K$  ходов, результатом игры является сумма очков на собранных карточках. Необходимо определить, с какой карточки следует начать игру, чтобы результат был максимальным.

### Формат входных данных

В первой строке два положительных целых числа  $N$   $(1 \leq N \leq 500)$  и  $K$   $(K \leq N)$ , разделенные пробелом. Во второй строке через пробел задано  $N$  чисел – значения, написанные на карточках, карточки перечисляются по часовой стрелке.

### Формат выходных данных

В единственной строке одно положительное целое число – порядковый номер (карточки нумеруются с 1) карточки, с которой следует начать игру. Если таких карточек несколько, то указать карточку с минимальным порядковым номером.

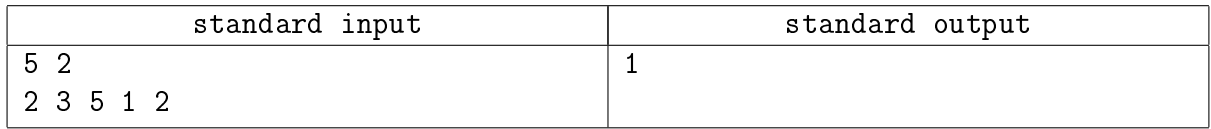

# Задача 10. Следующее число

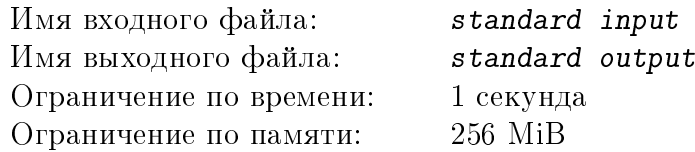

Дано целое неотрицательное число  $K$  в системе счисления с основанием  $M$ . Необходимо определить число  $K + 1$  и выдать его в той же системе счисления.

#### Формат входных данных

В первой строке целое число  $M$  - основание системы счисления,  $2 \leqslant M \leqslant 16$ . Во второй строке целое неотрицательное число К в М-ичной системе счисления. Длина строки не превышает 10 символов. В качестве цифр используются цифры 0123456789 и буквы  $abcdef$  (для значений от 10 до 15 соответственно).

#### Формат выходных данных

В единственной строке число  $K + 1$  в  $M$ -ичной системе счисления.

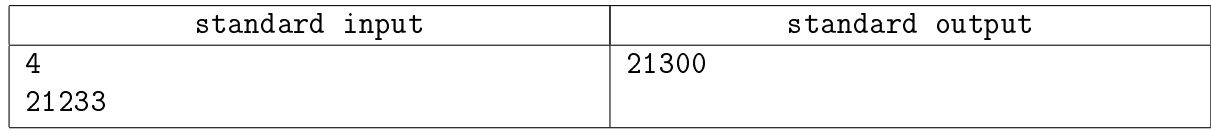